# *Idéal pour le monde de l'entreprise, à un prix très compétitif*

# IBM Infoprint Manager pour Windows NT et Windows 2000

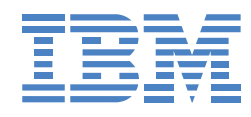

#### Points forts

• Gestion et contrôle à distance des impressions

• Routage et planification des travaux

• Alerte de bonne ou mauvaise fin d'impression

• Equilibrage de charge entre les imprimantes

• Partage des imprimantes entre applications "host" et bureautiques

• Gestion d'une vaste gamme d'imprimantes

A l'heure du e-business, le travail en entreprise exige des solutions de gestion d'impression fiables. IBM vous propose aujourd'hui Infoprint Manager pour Windows NT et Windows 2000, la solution de gestion centralisée des travaux d'impression demandée tant par les P.M.E. que par les grandes entreprises.

Deux exemples :

Un atelier d'impression gère en continu de gros volumes d'impression avec trois imprimantes laser IBM Infoprint 4000. Parfois, de gros travaux gênent l'impression des petits qui pourtant sont plus urgents. IBM Infoprint Manager, grâce à des outils éprouvés, vous donne le contrôle des files d'attente, vous permet d'attribuer des niveaux de priorité aux travaux et de les déplacer

d'une file d'attente à l'autre. Avant Infoprint Manager, quand une imprimante était hors service ou en demande d'intervention, les travaux en cours d'impression ou en attente étaient souvent retardés et parfois perdus.

Avec Infoprint Manager, tout opérateur autorisé peut suspendre un travail en cours d'impression et le relancer en toute sécurité sur une autre imprimante. L'opérateur peut également diriger les travaux en attente vers d'autres imprimantes.

Une grande entreprise industrielle doit assurer l'édition de relevés issus d'applications S/390 tout en répondant à la demande croissante d'impressions de factures et de lettres chèques depuis une nouvelle application ERP.

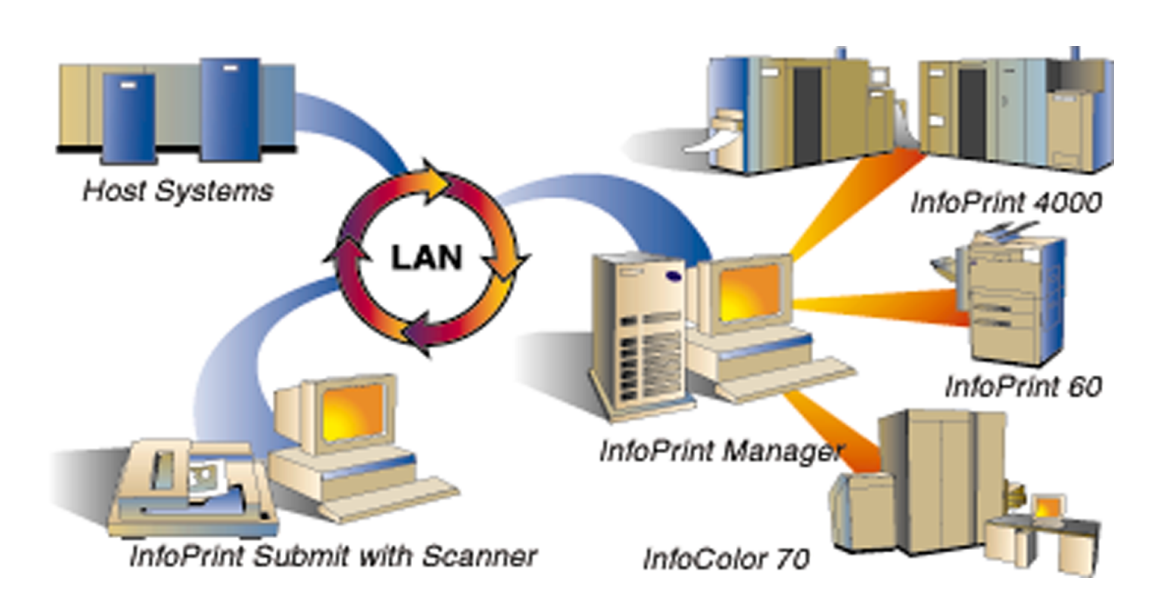

IBM Infoprint Manager pour Windows NT et Windows 2000 vous permet de gérer vos impressions au moindre coût

Avec Infoprint Manager pour Windows NT, leurs impressions peuvent être prises en charge par une seule imprimante AFP de production. Infoprint Manager gère les impressions centrales, assure le partage des imprimantes, accepte différents flots d'impression et fusionne les textes ASCII avec des fonds de page et signatures AFP (Advanced Function Presentation ™) pour produire vos factures et lettres chèques. Le résultat se traduit par une impression plus fiable et sécurisée, garantissant ainsi une qualité d'impression constante que ce soit pour les applications centrales ou en réseau LAN.

Infoprint Manager offre l'avantage supplémentaire de gérer les imprimantes réseau et départementales. Grâce au partage des imprimantes, les pics de production peuvent être mieux absorbés en redirigeant automatiquement les travaux vers une autre imprimante en cas d'incident. Grâce à l'interface utilisateur d'Infoprint Manager, le centre d'appels de l'entreprise peut à présent visualiser le statut d'une imprimante et de ses travaux en attente, et résoudre ainsi plus rapidement les problèmes d'impression.

#### Gestion et contrôle à distance

Infoprint Manager pour Windows NT et Windows 2000 offre une gestion centralisée des imprimantes et des travaux d'impression par l'intermédiaire d'interfaces graphiques (GUI). A distance, vous pouvez visualiser, déterminer ou modifier les caractéristiques ou les paramètres par défaut des imprimantes et des travaux d'impression de votre entreprise.

Les travaux d'impression peuvent être lancés, suspendus, effacés et déplacés (ré-ordonnés puis re-soumis ). De plus, vous pouvez surveiller le statut des imprimantes et des travaux, démarrer, suspendre, reprendre un travail en amont ou aval de la dernière page imprimée, et même éteindre une imprimante tout ceci depuis votre ordinateur personnel ou les postes de travail sur le réseau. L'interopérabilité avec Infoprint Manager pour AIX® et Infoprint Select est totale.

#### Répartition dynamique des tâches

Infoprint Manager pour Windows NT et Windows 2000 peut diriger de façon dynamique les impressions en fonction de leurs caractéristiques, avec modification manuelle des niveaux de priorité.

Les travaux sont dirigés automatiquement vers les imprimantes qui répondent aux caractéristiques demandées, telles que le recto-verso ou une mise en page spéciale du document.

L'opérateur peut également définir la façon dont seront traités les travaux en fonction de leur taille ou niveau de priorité.

Un grand nombre de paramètres permet de déterminer la destination du document, tels que :

 La taille du document (diriger les travaux de petite taille sur les imprimantes à coût par page plus élevé)

 La résolution (possibilité de faire du 240, 300 ou 600 dpi)

 Des critères de regroupement de travaux (lot)

 Le modèle ou le nom de l'imprimante Le format de papier (legal, letter, A4, etc.)

Infoprint Manager vous permet de contrôler l'impression d'un document en lui attribuant une durée de rétention, en spécifiant le temps au bout duquel le travail sera automatiquement imprimé, rejeté ou placé dans un groupe de travaux d'impressions (lot).

En dirigeant le bon document vers la bonne imprimante, vous optimisez votre productivité tout en réduisant le nombre de réimpressions.

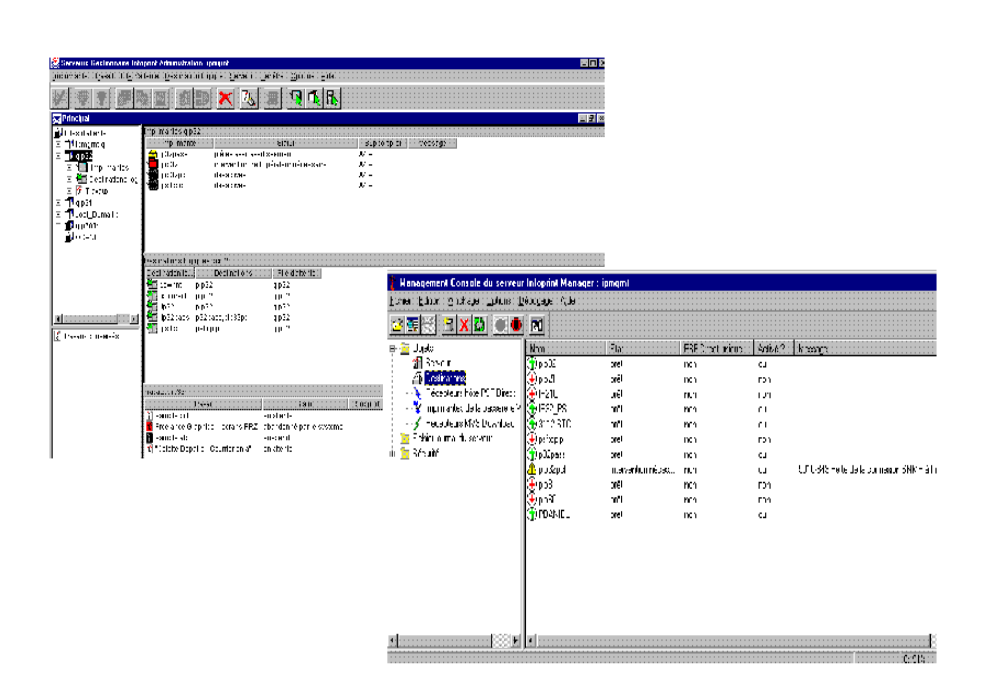

#### Messages d'alerte

Infoprint Manager pour Windows NT et Windows 2000 autorise l'envoi automatique d'avertissements concernant l'état de l'imprimante et les problèmes rencontrés. Cette "Notification" est transmise au choix par fichier, e-mail ou message d'alerte Windows. Chaque imprimante peut être paramétrée pour avertir le personnel concerné par exemple par le manque d'encre ou le bourrage de papier.

Les opérateurs peuvent être avertis avec des messages personnalisés lorsqu'un travail d'impression est soumis, en cours d'impression, et imprimé.

## Prise en charge de l'Internet Printing Protocol (IPP)

Infoprint Manager pour Windows NT et Windows 2000 permet aux utilisateurs nomades d'imprimer sur toute imprimante reconnue par Infoprint Manager n'importe où dans le monde, via une adresse internet (url). Cette fonction permet la soumission de travaux d'impression à distance et rend votre parc d'imprimantes compatibles avec l'IPP.

#### Harmonisation des charges de travail

Avec Infoprint Manager pour Windows NT et Windows 2000, vous pouvez :

Configurer votre environnement

d'impression pour optimiser l'utilisation de vos imprimantes

 Mettre en commun des imprimantes pour mieux en répartir les charges

 Redistribuer facilement les travaux d'impression pendant le remplacement des consommables ou l'exécution d'une maintenance préventive

 Paramétrer la rétention des travaux d'impression ayant échoué et désactiver les imprimantes défaillantes

 Convertir les flots de données et les imprimer simultanément

 Sauvegarder les fichiers préparés (RIPpés) pour permettre ultérieurement une réimpression plus rapide ou l'impression de copies multiples

 Configurer votre imprimante pour une reprise automatique des travaux d'impression en cas de défaillance du réseau

 Prendre en charge différents flots d'impression sur une même imprimante

## La solution idéale pour les environnements hétérogènes

Infoprint Manager pour Windows peut recevoir les travaux d'impression de différentes sources, y compris d'une plateforme standard Windows et via IPP. Cette solution vous permet aussi d'imprimer des données en provenance des grands systèmes via MVS® Download et PSF™ Direct.

Vous pouvez également partager des imprimantes entre des applications centrales et bureautiques en dirigeant les données reçues par une liaison SNA vers des imprimantes LAN connectées en TCP/IP. Une même imprimante peut ainsi recevoir les travaux de vos applications centralisées et de votre réseau bureautique: vous préservez ainsi vos investissements matériels et augmentez la rentabilité de votre parc.

## Prise en charge d'une large gamme d'imprimantes

Grâce à Infoprint Manager, vous pourrez adapter le processus de transformation de flots pour prendre en compte le matériel d'impression existant, que vous souhaitez conserver. Infoprint Manager offre ainsi la prise en charge de plusieurs types de flots de données comme les flots ligne, AFPDS, PCL, PDF, et Adobe® Postscript®<sup>1</sup>. De même, les flots de sortie Adobe PostScript, HP PCL et PPDS sont pris en charge.

# Encore plus de fonctionnalités

Infoprint Select, un composant d'Infoprint Manager, permet aux utilisateurs PC d'un réseau d'accéder à toutes les imprimantes depuis leurs applications courantes. Vous pouvez utiliser Infoprint Select pour envoyer des travaux d'impression depuis des stations de travail sur le réseau vers des imprimantes gérées par Infoprint Manager pour AIX ou Infoprint Manager pour Windows NT et Windows 2000.

De plus, vous pouvez améliorer le débit et optimiser l'utilisation des ressources en distribuant certaines tâches des serveurs Infoprint Manager sur différentes stations. Différents serveurs Infoprint Manager Windows NT et AIX peuvent exécuter des commandes et recevoir, gérer et planifier les travaux d'impression, ainsi que piloter les imprimantes.

Par exemple, vous pouvez ajouter des serveurs Infoprint Manager pour Windows NT qui piloteront les imprimantes alimentées par le serveur principal, qui supervise le flux des travaux. Infoprint Manager fournit une gestion centralisée en vous permettant de gérer et contrôler tous ces serveurs.

Pour en savoir plus sur la solution d'impression distribuée Infoprint Manager, contactez votre correspondant IBM Printing Systems.

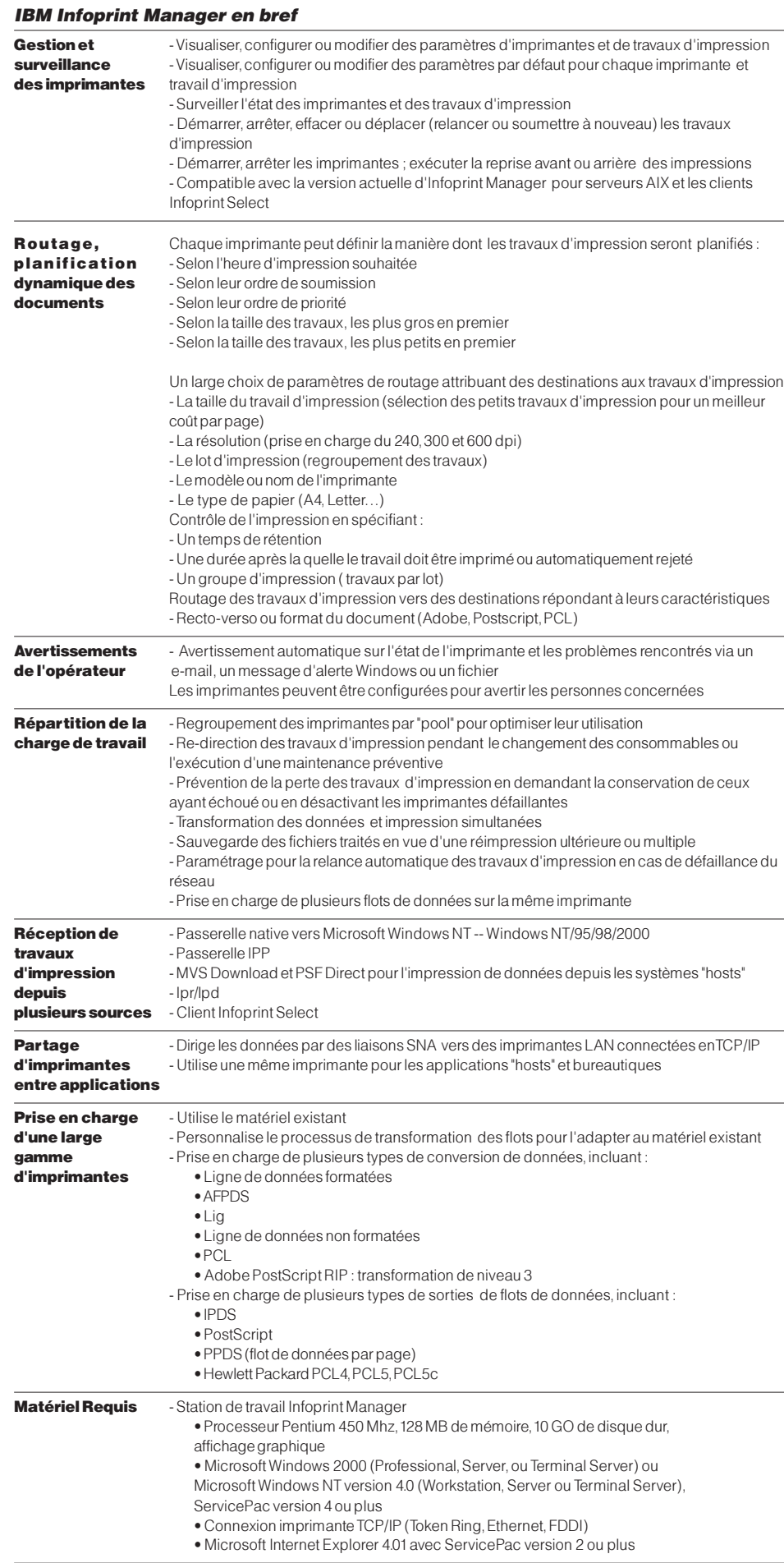

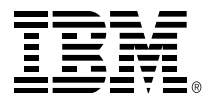

© International Business Machines Corporation 2000

Compagnie IBM France Tour Descartes 2, avenue Gambetta 92400 Courbevoie Société anonyme au capital de 3.122.712.320 F RCS Nanterre B 552 118 465

Dépôt légal : 4e trimestre 1999 Visitez notre home page à l'adresse suivante :

www.fr.ibm.com/printers

Les marques suivantes sont propriété d'IBM International : IBM, Infoprint, Advanced Function Presentation, AFP, AIX,

Print Services Facility, PSF, RISC System/6000, RS/6000 et OS/2. Microsoft, Windows, Windows 95 and Windows NT sont des marques déposées de Microsoft Corporation. Java est une marque déposée de Sun Microsystem.

Adobe and PostScript sont des marques déposées d'Adobe Systems, Inc.